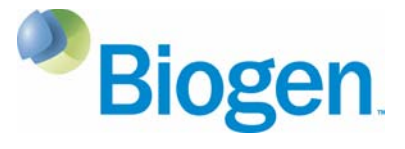

# **Erläuterungen zum Ausfüllen des UE- und Schwangerschaftsbogens**

*Hinweis: Beide Word-Dokumente, sowohl der UE-Bogen als auch der Schwangerschafts-bogen, können entweder handschriftlich oder elektronisch ausgefüllt werden.* 

*Aus Gründen der besseren Lesbarkeit wird im Text die männliche Form verwendet. Die Angaben beziehen sich jedoch auf beide Geschlechter.* 

## Ankreuzkästchen **Spontan** bzw. **PSP. Programmname**:

Biogen-Mitarbeiter im Innen- und Außendienst kreuzen bitte das Ankreuzkästchen "Spontan" an.

## **Ausgefüllt von:**

Der Name des Biogen-Mitarbeiters, der die Meldung aufgenommen hat und den Meldebogen ausfüllt.

## **Datum**:

Der Tag, an dem der Biogen-Mitarbeiter von dem Unerwünschten Ereignis/der Nebenwirkung/der Schwangerschaft erfahren hat.

### **Biogen-interne Nr**:

Dieses Feld wird von Biogen Drug Safety ausgefüllt.

# *1. Berichtende(r)*

### **Berichtende(r)**:

Berichtende(r) ist die Person, die das Unerwünschte Ereignis/die Nebenwirkung/die Schwangerschaft an Biogen bzw. einem Biogen-Mitarbeiter meldet. Ein Berichtender kann u.a. ein Arzt, eine Arzthelferin, ein Patient oder ein Angehöriger eines Patienten sein.

Bitte den Namen des Berichtenden und die zutreffende Definition mit eventueller Erläuterung eintragen.

### **Kontaktdaten des Berichtenden**:

Kontaktdaten des Berichtenden werden benötigt, damit weitere medizinisch relevante Informationen und bei Patientenberichten zusätzlich das Einverständnis zur Kontaktaufnahme mit dem behandelnden Arzt (s.u.) eingeholt werden können.

### **Kontaktdaten des Arztes**:

Kontaktdaten des behandelnden Arztes, insofern dieser nicht der Berichtende ist und nicht schon bei den Kontaktdaten des Berichtenden eingetragen wurde.

### **Bei Patientenberichten: Einverständnis behandelnden Arzt zu kontaktieren**

Bitte den berichtenden Patienten fragen, ob er damit einverstanden ist, dass Biogen den Arzt des Patienten kontaktieren darf, um eine medizinische Einschätzung des Ereignisses einzuholen.

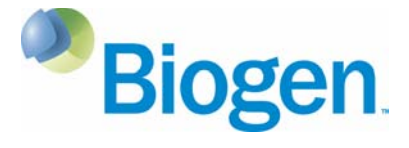

# *2. Patientendaten*

# **Initialen**:

Initialen des Patienten in der Reihenfolge V.N. (= Vorname.Nachname.) eintragen. Wenn der Patient nicht selbst der ursprüngliche Berichtende ist, im Sinn des Datenschutzes keine vollständigen Patientennamen eintragen!

# **Geburtsdatum bzw. Alter:**

Falls das Geburtsdatum nicht bekannt ist, bitte das momentane Alter des Patienten eintragen. Wenn beides nicht bekannt ist, bitte eine Altersgruppe, wie z.B. Jugendlicher oder Erwachsener, eintragen.

# *3. Mit UE/NW assoziiertes Biogen-Produkt* (UE-Bogen) */ Biogen-Produkt*

(Schwangerschaftsbogen)

Falls der Patient mehrere Biogen-Produkte verwendet, bitte hier nur ein Produkt eintragen und weitere Biogen-Produkte unter Punkt 6 eintragen.

Wenn möglich, bitte auch Therapiebeginn und Therapieende spezifizieren oder ob Therapie fortlaufend ist. Nach Möglichkeiten immer die Chargennummer und das Verfallsdatum des zum Zeitpunkt des unerwünschten Ereignisses angewendeten Biogen-Produkts erfragen.

# *4. Unerwünschte Ereignisse bzw. Nebenwirkungen / unerwartete vorteilhafte Nebenwirkungen*  (UE-Bogen)

# **Beschreibung der Diagnose/Symptome**:

Möglichst detailliert eintragen. Bitte keine Abkürzungen oder ICD-Codes verwenden. Die Höhe des Datenfeldes passt sich beim elektronischen Ausfüllen an die Textmenge an. Raum für weitere Angaben gibt es unter Punkt 11, oder es kann ein Zusatzblatt hinzugefügt werden, falls erforderlich.

Kriterium für schwerwiegendes Ereignis, Daten eines Krankenhausaufenthalts, Ausgang, Beginndatum, Enddatum und Kausalitätsbewertung sind pro Ereignis einzutragen.

# **Schwerwiegend**:

Falls eines oder mehrere der Kriterien zutreffen, die entsprechende(n) Nummer(n) von 1-6 eintragen.

Wenn keines der Kriterien 1-5 zutrifft, können bestimmte Arten von Ereignissen als medizinisch bedeutsam (Kriterium 6, nicht zu verwechseln mit klinisch signifikant oder Schweregrad "schwer" von schwer/mäßig/leicht) eingestuft werden. Das sind Ereignisse, die **nach ärztlichem Ermessen** den Patienten **gefährden** und medizinische oder chirurgische **Akutmaßnahmen** erfordern, um Kriterien 1-5 verhindern. Diese Abschätzung sollte von einem Angehörigen der Heilberufe durchgeführt werden.

Für Biogen-Mitarbeiter gilt nur das einzutragen, was der Berichtende bekannt gegeben hat.

# **Ausgang zum Zeitpunkt der Meldung**:

Die Nummer des Ausgangs eintragen, die zum Zeitpunkt der Meldung zutrifft.

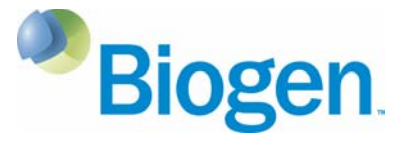

# **Kausalitätsbewertung des Berichtenden**:

Den entsprechenden Buchstaben für die Kausalitätsbewertung des Berichtenden (gilt sowohl für Angehörige der Heilberufe als auch für berichtende "Laien") eintragen.

"Keine Angabe" sollte dann eingetragen werden, wenn sich der Berichtende nicht zu dem kausalen Zusammenhang äußert.

# *5. Relevante Anamnese (Grunderkrankung, Begleiterkrankungen mit Datum der Erstdiagnose, Allergien, Risikofaktoren wie z.B. Alkohol, Rauchen)*

Wenn unter Punkt 3. die Indikation des Biogen-Produktes ausgefüllt wurde, hier das Diagnosedatum der Indikation eintragen. Falls weitere Daten zu Begleiterkrankungen oder Risikofaktoren bekannt sind, werden diese hier eintragen.

## *6. Begleitmedikation*

## **Begleitmedikation**:

Verschreibungspflichtige und rezeptfreie Arzneimittel, homöopathische Mittel, Phytopharmaka usw., die der Patient zum Zeitpunkt des Auftretens des Ereignisses/der Schwangerschaft nimmt oder zeitnah vor dem Auftreten des Ereignisses genommen hat.

Wenn der Patient mehrere Biogen-Produkte verwendet, bitte ein Produkt unter Punkt *3. Biogen-Produkt* eintragen und weitere Produkte hier unter Punkt 6 eintragen. Wenn der Patient eine medikamentöse Behandlung für das UE erhält, wird diese unter Punkt 8 eingetragen.

Sollte der Patient keine Begleitmedikation erhalten, dies bitte ebenfalls entsprechend auf dem Formular durch Ankreuzen von "keine Begleitmedikation" kennzeichnen.

Folgende Punkte betreffen nur den UE-Bogen:

### *7. Maßnahmen/Therapie aufgrund der unerwünschten Ereignisse*

Alle zutreffenden Maßnahmen ankreuzen, welche mit dem Biogen-Produkt aufgrund des UE unternommen wurden und ggf. Angaben ergänzen (z.B. Dosisänderungen, Therapiepausen etc.). Außerdem alle zutreffenden Therapieformen oder sonstigen Maßnahmen ankreuzen, welche aufgrund des UE angewendet wurden, und ggf. erläutern (z.B. Operation, Psychotherapie, Diät, Überweisung zum Spezialisten usw.). Eine medikamentöse Behandlung des UEs bitte unter Punkt 8 näher erläutern. Wenn keine Maßnahmen nötig waren oder die getroffenen Maßnahmen unbekannt sind, dies bitte ebenfalls durch Ankreuzen kennzeichnen.

### *8. Medikamentöse Therapie des UE*

Einzelheiten über die medikamentöse Behandlung des UEs eintragen. Wenn die Therapie zum Zeitpunkt der Meldung noch fortlaufend ist, dies unter "Therapieende am" andeuten. Falls der Platz nicht ausreicht, können weitere Angaben unter Punkt 11 oder auf einem Zusatzblatt eingetragen werden.

### *9. Todesfall*

Falls der Patient verstorben ist, bekannte Informationen zum Todesfall hier erläutern.

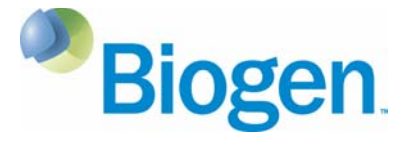

# *10. Relevante Diagnostik und Laborwerte*

Relevante diagnostische Untersuchungen eintragen. Bei der Angabe der Ergebnisse bitte immer Einheit und Referenzwert eintragen, falls bekannt. Auch Untersuchungsergebnisse ohne abweichende Befunde eintragen, falls sie medizinisch relevant für das UE sind.

### *11. Zusätzliche Angaben*

Raum für alle zusätzlichen Angaben, die nicht an anderer Stelle eingetragen werden können und/oder für die der Platz an anderen Stellen nicht ausreichend ist.

*Den ausgefüllten Meldebogen bitte umgehend, spätestens am nächsten Werktag, an folgende Faxnummer oder E-Mail-Adresse schicken:* 

> *Fax: (089) 99 617-198 E-Mail: drugsafety-germany@biogen.com*